## **32W RGBW FIBER LIGHT OPTICS**

## **User Manual**

### **M**odel:QJ-FB32RGBWRFDMX

# Techincal Specification

Input voltage:AC86-265V POWER: 32W Output gray level: 256 Input Signal: DMX512/1990 Output DMX : 4 channels( RGBW) DMX512 socket standard XLR; Net Weight: 680g Gross Weight: 750g Light source device size:L150\*W95\*H55mm Fiber head [inner](javascript:void(0);) [diameter](javascript:void(0);):16-20mm<br>Light body material:Aluminum<br>Remote: RF Light body material:Aluminum<br>Remoter dimension: L85× W52 × H7mm Package Size: L220\*W127\*H65mm Remoter dimension: L85× W52 × H7mm Lifetime: 50,000 hours Warranty: 2 years **MODE1:DMX MODE**

LED: RGBW LED

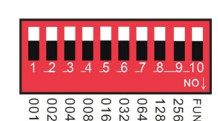

#### **Note: FUN = OFF (the tenth code switch up) means to accept DMX512 signal mode**

The first DMX address setting:

The decoder set the address bit by coding switch, of which 1-9 is for setting the start address of the Binary numeric code switch of DMX512, the first one is the lowest position, the ninth one is the highest

Bit of address code can be set to 512.

DMX512 start address code is the sum of switches 1-9, at the same time turn downside of the code switch (ON set to "1"), then the value of the bit can be gotten; coding switch up (set to "0"), the value of the bit is 0.

#### **Example 1:**

As the following Schematic 1, DMX512 start address is set to 38, encoding the No. 6,3,2 position on switch dial to "1", others set to "0", then the sum of the switch 1-9 code value is  $32 + 4 + 2$ , that is the DMX512 start address 38

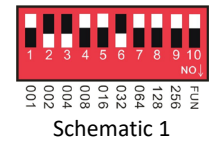

#### **Example 2:**

As the schematic 2, DMX512 start address is set to 388, encoding the no. 2,3,6,8 switch dial to "1", others set to "0", then the sum of the switch 1-8 code value is  $4 + 128 + 256 = 388$ . that is the DMX512 start address 388.

#### **MODE2:RF MODE**

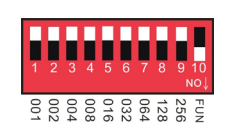

Note: It will be rf mode when the No. 10 switch is turned down. Remote instructions:

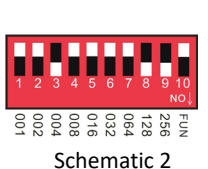

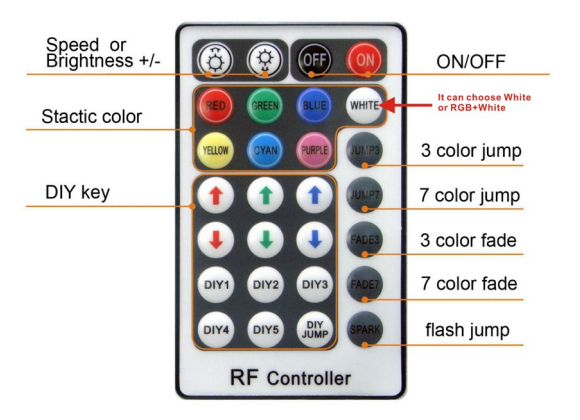

**Match Code Function (It is available when leave factory)**

#### **1.Power on led engine, it works well when red indicated lights.**

**2.Press the FADE3 and FADE7 at same time in the effective remote distance, the white color of led engine flash. The code matches success.** 

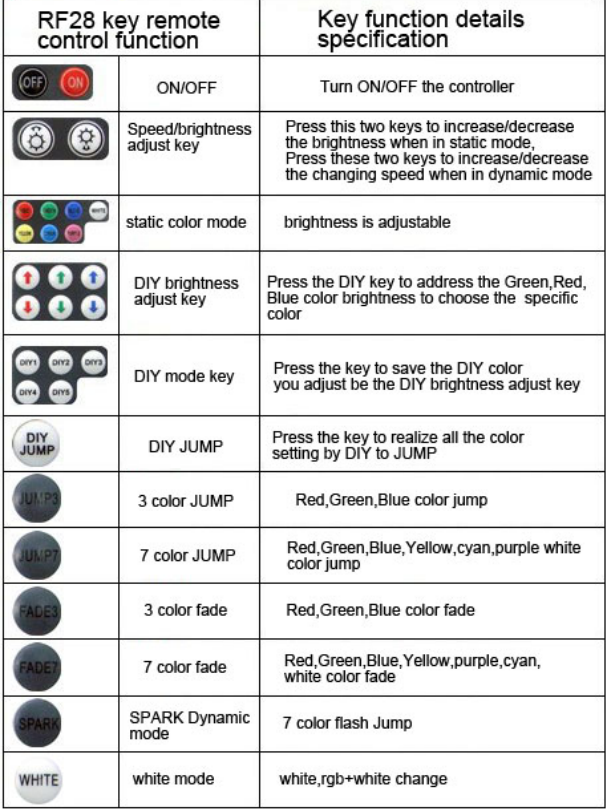

### **MODE3:Built-in effects Mode**

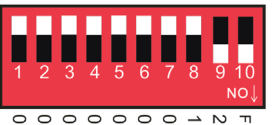

Effect choice (button switch No.1 to No.4):12 kinds

- 1. Push No.1: Seven-color gradual cycle changing. 2. Push No. 2: RGB Fade in and out 3. Push No. 3: RGB jumping.
- 3. Push No.1 &2: Severn color jumping.
- 5. Push No.1 & 3: RGB flash jumping. 6. Push No.2 & 3: Static red
- 

11. Push No.1 & 2 & 3: Static cyan

7. Push No. 1 & 2 & 3:Static green 3. Push No. 4: Static blue<br>10. Push No. 1 & 4: Static yellow 9. Push No. 2 & 4: Static 10. Push No.2 & 4: Static purple<br>12. Push No.3 & 4: Static white

Speed Choices (Button Switch No.5 to No. 7) 8 kinds

1.Push No.5: 0.5 second. 2. Push No.6: 1 second. 3. Push No.5,6: 1.5 second. 4. Push No.7: 2 second. 5.Push No.5: 0.5 second. 6. Push No.6: 1 second. 7. Push No.5,6: 1.5 second. 8. Push No.7: 2 second.

## **Application Connection Diagram**

## **1.DMX MODEL**

## **2.RF MODEL**

## **3.BUILT\_IN MODEL**

### Maximum fiber connection formula:

Fiber head's radius: R

Fiber Diameter: D1, D2,D3..........

Fiber quantity:N1, N2, N3......

Result:Π\*R\*R>=N1\*D1\*D1+N2\*D2\*D2+N3\*D3\*D3................

Example:

fiber head's radius (Diameter 20mm)

Fiber Diameter:0.75mm,1.0mm,1.5mm

Fiber Quantity:150mm, 50mm,10mm......

Result:3.14\*10\*10>=150\*0.75\*0.75+50\*1\*1+10\*1.5\*1.5

fiber head inner diameter :16-20MM

### The number of optical fiber can be installed:

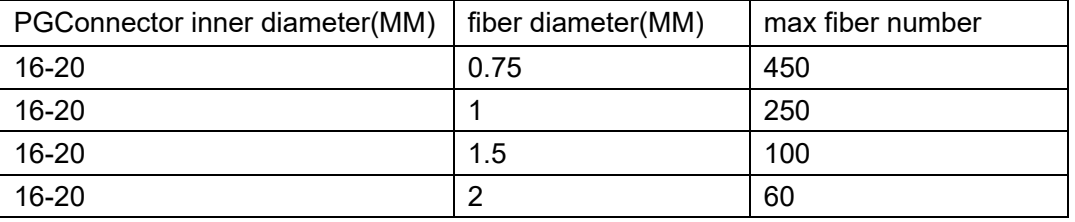

## Connection method between Fiber and Led engine:

1.Align all the fiber head, fasten with tapes which can resistance temperature over 130℃

2.Pass through the fiber to connector, fastening rotary tensioner. To make sure the fiber bunch could not move and each fiber must be in the same plane.

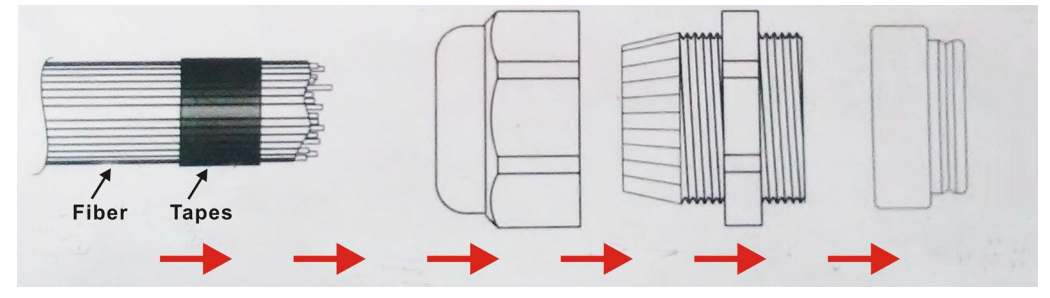

3.Cut the fiber bunch to flat surface by heat-knife or blade.

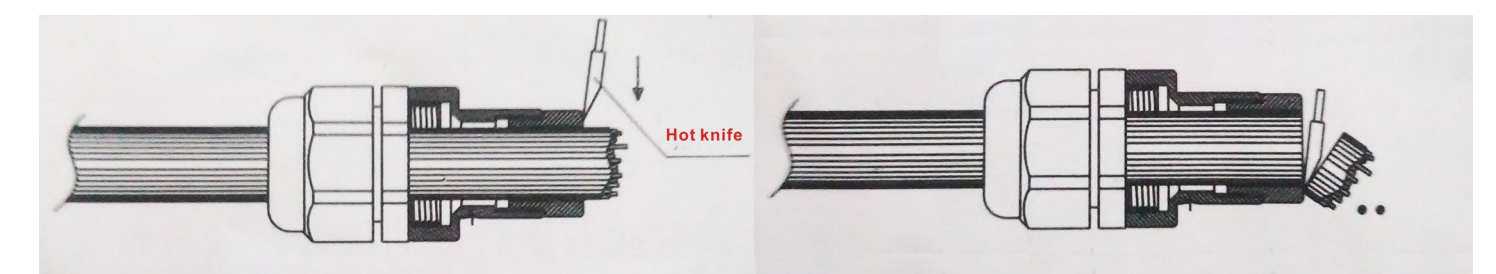

4. Make sure the fiber bunch head is smooth and clean. Thus each fiber's light will be evenly. 5.Put through the whole fiber connector to fix ring of Led engine. Fasten screw on the top of the fix ring.

## Application installation diagram:

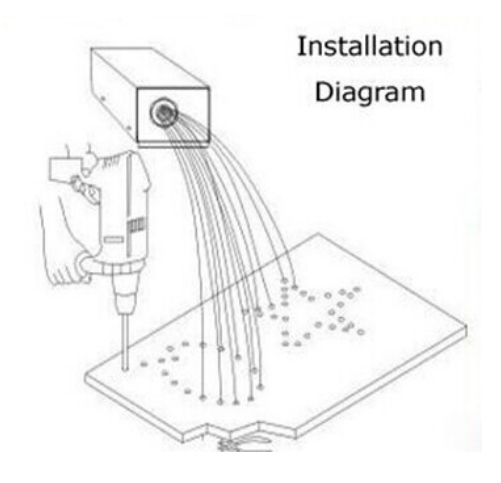

### Attention:

1.Make sure the input voltage is correct.

2.Put led engine in the rain or moist place is prohibited

3. Please don't open led engine for inspection or change the electronic circuits if you are not professionor.

4. Led engine has to be good ventilation, please don't put at sealed place.

5.Put debris on top of led engine or around it will be caused poor heat dissipation.